## **User Guide**

Your daily testing activites will mostly be focused on two tasks: [writing/specifying](https://docs.getxray.app/pages/viewpage.action?pageId=37086394) Tests and [organizing](https://docs.getxray.app/display/XRAY340/Organizing) them in lists by using Test Sets or within the Test Repository, in case you prefer to use folders.

When you creating Tests, you will also [associate](https://docs.getxray.app/display/XRAY340/Requirements+and+Defects) each Test to the requirement(s) it validates; this is essential for the requirement coverage calculation and all the reporting you will need afterwards. Xray may validate any issue type in fact, including Bugs or other, as long as they're configured to be handled as testable entities (i.e. "requirements", accordingly to the configuration shown in [Quick Setup](https://docs.getxray.app/display/XRAY340/Quick+Setup) instructions)..

Your [testing plan](https://docs.getxray.app/display/XRAY340/Planning) may be more or less formal (see [Test Process\)](https://docs.getxray.app/display/XRAY340/Test+Process), but you will probably end up using Test Plans. By creating a Test Plan with all the relevant tests for your release, you will be able to immediately track the status of those tests and the associated requirements.

From that Test Plan, you will [schedule, assign and execute tests](https://docs.getxray.app/display/XRAY340/Executing) by creating one or more Test Executions. Some of those tests might fail, so you will end up creating new or cloning existing Test Execution(s) until you have all your requirements fully validated.

Xray provides [multiple ways to gather QA-related metrics](https://docs.getxray.app/display/XRAY340/Tracking%2C+Measuring+and+Analyzing) from your project, so that when you decide to release, it will be a substantiated decision.

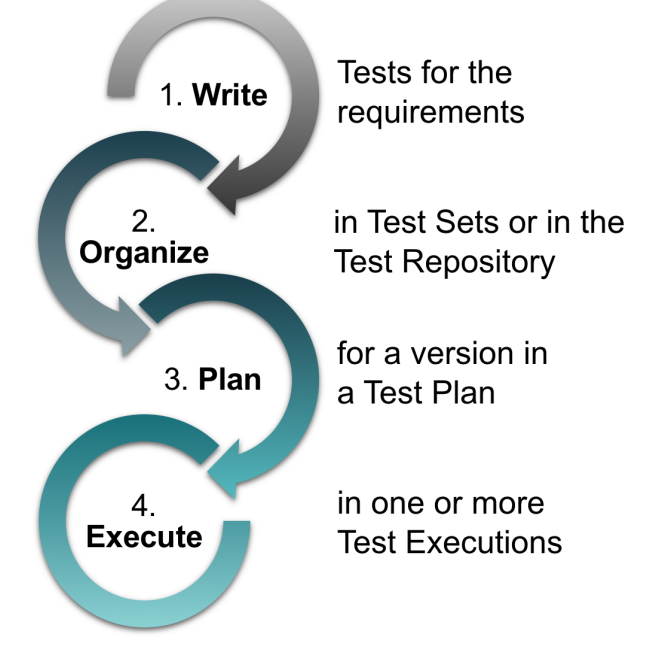

## Testing activities

- [Writing / Specifying](https://docs.getxray.app/pages/viewpage.action?pageId=37086394)
- [Organizing](https://docs.getxray.app/display/XRAY340/Organizing)
- [Planning](https://docs.getxray.app/display/XRAY340/Planning)
- [Executing](https://docs.getxray.app/display/XRAY340/Executing)
- [Tracking, Measuring and Analyzing](https://docs.getxray.app/display/XRAY340/Tracking%2C+Measuring+and+Analyzing)

## **Other**

- [How to implement QA in your projects](https://docs.getxray.app/display/XRAY340/How+to+implement+QA+in+your+projects)
- **[Advanced usage](https://docs.getxray.app/display/XRAY340/Advanced+usage)**
- [Typical Issues Search Screens used throughout Xray](#)